# **Оглавление**

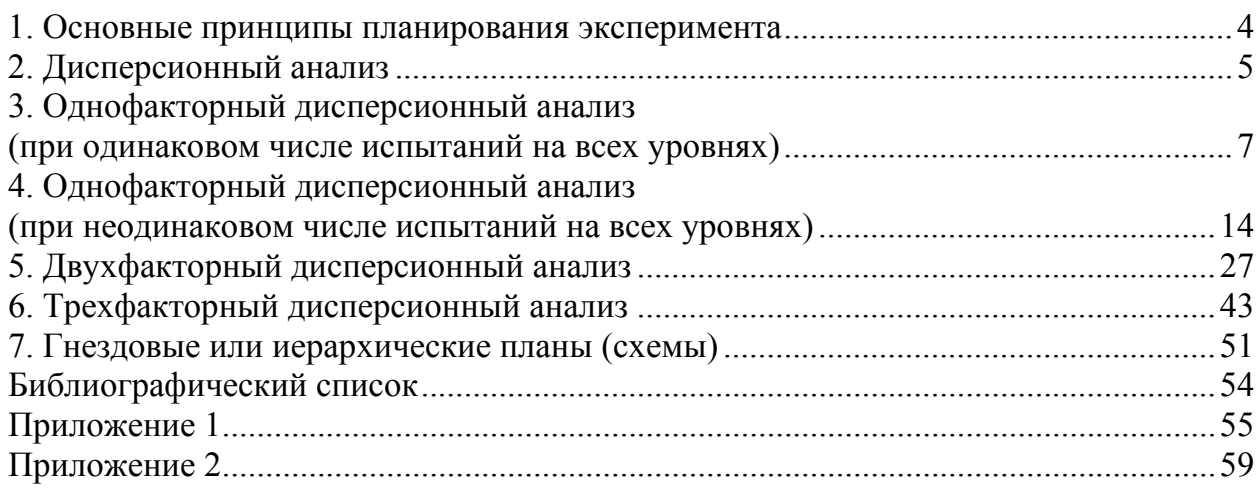

### 1. Основные принципы планирования эксперимента

<span id="page-1-0"></span>Под статистическим планированием эксперимента понимается организация экспериментального исследования, которая позволит собрать необходимые данные, применить для их анализа статистические методы и сделать правильные и объективные выводы. Без статистического подхода к планированию эксперимента не обойтись.

Если данные эксперимента содержат ошибки, то статистические методы являются единственным объективным подходом к их анализу. Таким образом, в любой экспериментальной задаче два аспекта: планирование эксперимента и статистический анализ данных, причем эти два аспекта тесно взаимосвязаны, так как метод анализа непосредственно зависит от использованного плана.

В основе планирования эксперимента лежат два принципа - репликация и рандомизация. Под репликацией понимают повторение основного эксперимента. Рандомизация - краеугольный камень, на котором основано применение статистических методов в планировании эксперимента. Рандомизация означает, что распределение экспериментального материала и порядок, в котором должны проводиться отдельные опыты или прогоны, устанавливаются случайным образом.

При использовании статистического подхода к планированию экспериментов и анализу данных необходимо, чтобы все участники эксперимента еще до его начала ясно понимали, что именно предстоит исследовать и каким образом нужно собирать данные. Можно рекомендовать следующую схему:

- 1. Признание факта существования задачи и ее формулировка.
- $2<sup>1</sup>$ Выбор факторов и уровней.
- $3<sub>1</sub>$ Выбор переменной отклика (зависимой переменной).
- $\overline{4}$ Выбор плана эксперимента.
- 5. Проведение эксперимента
- 6. Анализ данных.
- $7<sup>7</sup>$ Выводы и рекомендации.

## **2. Дисперсионный анализ**

<span id="page-2-0"></span>Инициатором применения статистических методов в планировании экспериментов является Рональд А. Фишер. В течение нескольких лет он был ответственным за статистическую обработку данных в Лондоне. Фишер разработал и впервые применил дисперсионный анализ в качестве важнейшего метода статистического анализа в планировании экспериментов.

Методы планирования эксперимента впервые начали использовать в сельскохозяйственных и биологических науках. Современные методы планирования экспериментов сегодня широко применяются во всех областях исследований: агрономии, медицине, биологии, прикладных, естественных и общественных науках и др.

Дисперсионный анализ – статистический метод, позволяющий анализировать влияние различных факторов (категориальных, группирующих, независимых переменных), обозначаемых латинскими буквами *A*,*B*,*C* и т. д., на результаты эксперимента (зависимые переменные). Для проведения дисперсионного анализа необходимо, чтобы независимая переменная была категориальной, а зависимая – метрической. Например, факторами, влияющими на содержание микроэлементов в пробе, могут быть: *A* – метод геохимического анализа, *B* – территория, *C* – среда съёмки (почва, снег, зола, накипь).

В этом случае говорят о применении 3-х факторного дисперсионного анализа для исследования влияния 3-х факторов (*A* – метод геохимического анализа с 2-мя уровнями; *B* – территория с 3-мя уровнями и *C* – среда съемки с 4-мя уровнями) на содержание микроэлементов в пробе.

Суть дисперсионного анализа (*analysis of variance* – сокращенно *ANOVA*) заключается в разложении дисперсии измеряемого признака на независимые слагаемые, каждое из которых характеризует влияние того или иного фактора или их взаимодействия. Последующее сравнение таких слагаемых позволяет оценить значимость каждого изучаемого фактора, а также их комбинации.

Анализ основан на расчете *F-статистики* (статистика Фише-ра), которая представляет собой отношение двух *дисперсий*: межгрупповой и внутригрупповой. *F*-тест в однофакторном дисперсионном анализе определяет, значимо ли различаются средние нескольких независимых выборок.

**Задача дисперсионного анализа** состоит в том, чтобы из общей вариативности признака вычленить вариативность иного рода:

а) вариативность обусловленную действием каждой из исследуемых независимых переменных;

б) вариативность, обусловленную взаимодействием исследуемых независимых переменных;

в) случайную вариативность, обусловленную всеми другими неизвестными переменными.

Чем в большей степени вариативность признака обусловлена исследуемыми переменными (факторами) или их взаимодействием, тем выше эмпирические значения критерия.

Нулевая гипотеза в дисперсионном анализе будет гласить, что средние величины исследуемого результативного признака во всех градациях одинаковы.

Альтернативная гипотеза будет утверждать, что средние величины результативного признака в разных градациях исследуемого фактора различ-HЫ.

Ограничения метода однофакторного дисперсионного анализа для несвязанных выборок:

1. Однофакторный дисперсионный анализ требует не менее трех градаций фактора и не менее двух испытуемых в каждой градации.

2. Результативный признак должен быть нормально распределен в исследуемой выборке.

Правда, обычно не указывается, идет ли речь о распределении признака во всей обследованной выборке или в той ее части, которая составляет дисперсионный комплекс.

# 3. Однофакторный дисперсионный анализ (при одинаковом числе испытаний на всех уровнях)

<span id="page-4-0"></span>Пусть на количественный нормально распределенный признак Х воздействует фактор F, который имеет р постоянных уровней  $F_1, F_2, ..., F_n$ . На каждом уровне произведено по q испытаний. Результаты наблюдений - числа  $x_{ii}$ , где *i*-номер испытания (i=1,2,...,q), j – номер уровня фактора (j=1,2,...,p) записываются в виде таблицы (таблица 1)

Таблица 1

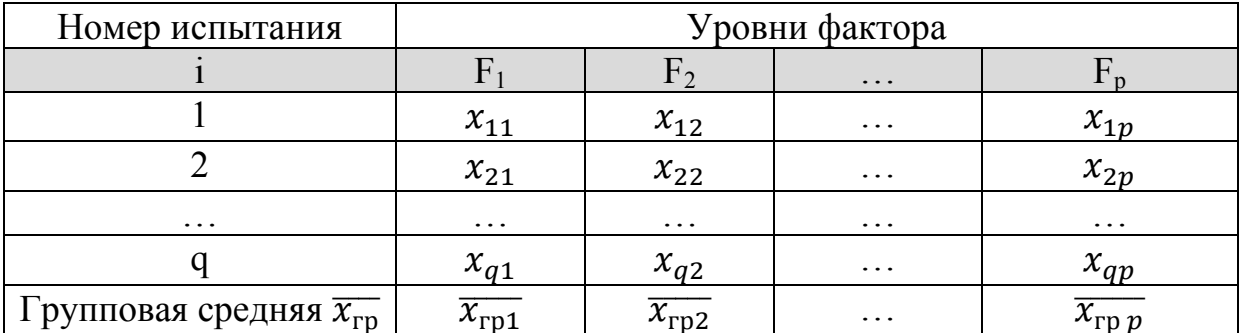

Ставится задача: на уровне значимости α проверить нулевую гипотезу о равенстве групповых средних при допущении, что групповые генеральные дисперсии хотя и независимы, но одинаковы. Для решения этой задачи вволятся:

общая сумма квадратов отклонений наблюдаемых значений признака от общей средней

$$
S_{\text{ofm}} = \sum_{j=1}^{p} \sum_{i=1}^{q} (x_{ij} - \bar{x})^{2}
$$
 (1)

- факторная сумма квадратов отклонений групповых средних от общей средней (характеризует рассеяние «между группами»)

$$
S_{\phi \text{akr}} = q \sum_{j=1}^{p} (\overline{x_{\text{rp }j}} - \bar{x})^2
$$
 (2)

остаточная сумма квадратов отклонений наблюдаемых значений группы от всей групповой средней (характеризует рассеяние «внутри групп»)

$$
S_{\text{ocr}} = \sum_{i=1}^{q} (x_{i1} - \overline{x_{\text{rp1}}})^2 + \dots + \sum_{i=1}^{q} (x_{ip} - \overline{x_{\text{rp p}}})^2
$$
 (3)

Практически остаточную сумму находят по формуле:  $S_{ocm} = S_{o6u} - S_{down}$  (4)

Для вычисления общей и факторной сумм более удобны следующие формулы:

$$
S_{06\mu} = \sum_{j=1}^{p} P_j - \frac{(\sum_{j=1}^{p} R_j)^2}{pq}
$$
  

$$
S_{\phi \text{aKT}} = \frac{\sum_{j=1}^{p} R_j^2}{q} - \frac{(\sum_{j=1}^{p} R_j)^2}{pq}
$$
 (5)

где $P_i = \sum_{i=1}^{q} x_{ij}^2$  сумма квадратов наблюдаемых значений признака на уровне  $F_i$ 

 $R_i = \sum_{i=1}^{q} x_{ij}$  - сумма наблюдаемых значений признака на уровне  $F_i$ 

Если наблюдаемые значения признака - сравнительно большие числа, то для упрощения вычислений вычитают из каждого наблюдаемого значения одно и то же число С, примерно равное общей средней. Если уменьшенные значения  $y_{ij} = x_{ij} - C$ 

$$
S_{06\mu\mu} = \sum_{j=1}^{p} Q_j - \frac{(\sum_{j=1}^{p} T_j)^2}{pq}, S_{\phi \text{aKT}} = \frac{\sum_{j=1}^{p} T_j^2}{q} - \frac{(\sum_{j=1}^{p} T_j)^2}{pq}
$$

 $\Gamma \text{Re} Q_i = \sum_{i=1}^q y_i^2$  сумма квадратов уменьшенных наблюдаемых значений признака на уровне  $F_i$ 

 $T_j = \sum_{i=1}^q y_{ij}$  - сумма уменьшенных значений признака на уровне  $F_j$ .

Разделив уже вычисленные факторную и остаточную суммы на соответствующее число степеней свободы, находят факторную и остаточную дисперсии:

$$
S_{\phi \text{aKT}}^2 = \frac{S_{\phi \text{aKT}}}{p-1}, \quad S_{\text{OCT}}^2 = \frac{S_{\text{OCT}}}{p(q-1)}, \quad F_{\text{Ha6J}} = \frac{S_{\phi \text{aKT}}^2}{S_{\text{OCT}}^2}, \quad F_{\text{KP}} = (a; p-1; p(q-1))
$$

Наконец, сравнивая, фактурную и остаточную дисперсии по критерию Фишера-Снедекора (приложение 1).

Если  $F_{na\delta n}$ < $F_{\kappa p}$  – различие групповых средних незначимое. Если  $F_{\mu a\delta a}$ > $F_{\kappa p}$  – различие групповых средних значимое.

Замечание 1. Если факторная дисперсия окажется меньше остаточной, то уже отсюда непосредственно следует справедливость нулевой гипотезы о равенстве групповых средних, поэтому дальнейшие вычисления (сравнение дисперсий с помощью критерия F) излишни.

Замечание 2. Если наблюдаемые значения  $x_{ij}$  – десятичные дроби с  $k$ знаками после запятой, то целесообразно перейти к целым числам  $y_{ij} =$  $10^k x_{ij} - C$ , где *С*-примерно среднее значение чисел  $10^k x_{ij}$ . При этом факторная и остаточная дисперсия увеличится в 10<sup>2k</sup> раз, однако их отношение не изменится.

Рассмотрим задачу: При уровне значимости  $\alpha=0.05$  методом дисперсионного анализа проверить нулевую гипотезу о влиянии фактора на качество объекта на основании пяти измерений для трех уровней фактора

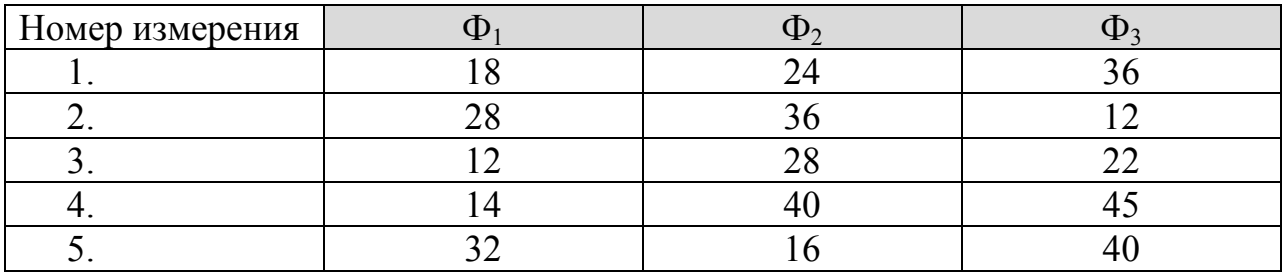

Решение: сформулируем гипотезы Н<sub>0</sub> - фактор влияет на качество объекта незначительно, тогда  $H_1$  - фактор оказывает влияние на качество объекта.

Вычислим вспомогательные величины:

 $P_i = \sum x_i^2$  -сумма квадратов наблюдаемых значений на уровне  $\Phi_i(i=1,2,3)$ 

 $R_i = \sum x_{ii}$  - сумма наблюдаемых значений на уровне  $\Phi_i$ (j=1,2,3)

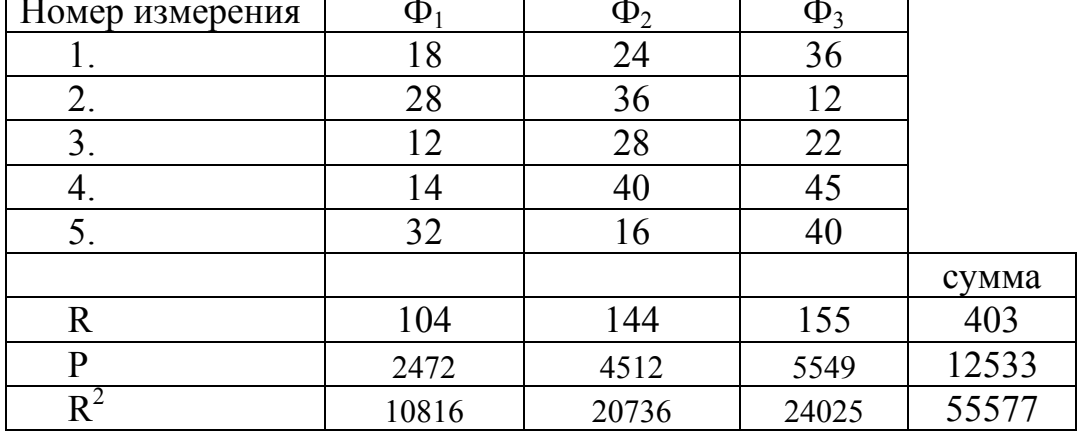

Результаты занесем в таблицу:

Тогда  $S_{\text{offm}}$ =12533- (1/3\*5)\*403<sup>2</sup>=1705,7  $S_{\text{darr}} = (1/5)^* 55577 - (1/3 * 5)^* 403^2 = 288,1$  $S_{\text{ocr}} = S_{\text{ogm}} - S_{\text{th}} = 1704, 7-288, 1=1417, 6$ Найдем факторную дисперсию  $S^2_{\text{thark}} = S_{\text{thark}}/3 - 1 = 144,05$ <br>Найдем остаточную дисперсию  $S^2_{\text{ocr}} = S_{\text{ocr}}/3*(5-1) = 118,13$ 

Сравним факторную и остаточную дисперсию по критерию Фишера: найдем наблюдаемое значение критерия  $F_{H\alpha 6} = S_{\text{d} \alpha \text{K}}^2/S_{\text{ocr}}^2 = 1,22$ 

Найдем критическую точку при уровне значимости  $\alpha=0.05$  и числам степеней свободы  $k_1=3-1=2$   $k_2=3*(5-1)=12$  по таблице определили, что  $F_{\kappa p}$ =3,88 делаем вывод, т.к.  $F_{\kappa q}$  < $F_{\kappa p}$  - нет оснований отвергать нулевую гипотезу (фактор влияет незначительно).

#### Задачи для решения на практическом занятии:

3.1. Произведено по четыре испытания на каждом из трех уровней фактора F. Методом дисперсионного анализа при уровне значимости 0,05 проверить нулевую гипотезу о равенстве групповых средних. Предполагается, что выборки извлечены из нормальных совокупностей с одинаковыми дисперсиями. Результаты представлены в таблице

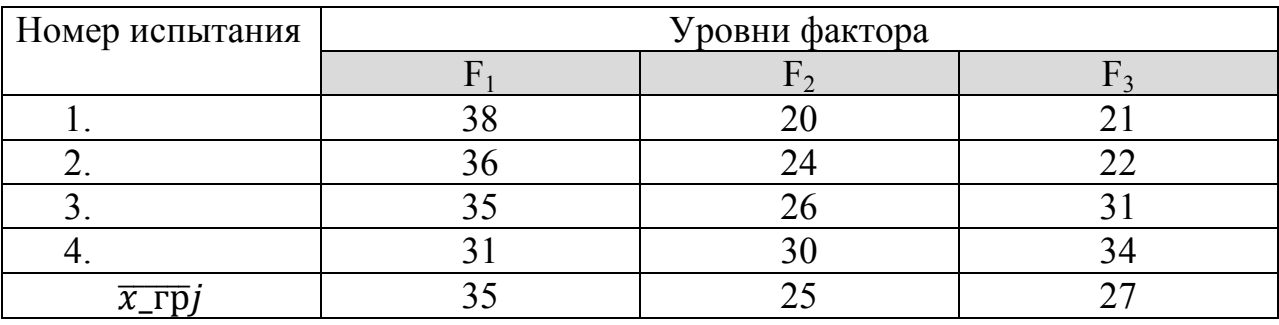

Указание: для упрощения расчета из каждого наблюдаемого значения  $x_{ij}$ общую среднюю  $\bar{x} = 29$ , то есть перейти к уменьшаемым величинам:  $y_{ii} = x_{ii} - 29.$ 

3.2.Произведено по восемь испытаний на каждом из шести уровней фактора. Методом дисперсионного анализа при уровне значимости 0,01 проверить нулевую гипотезу о равенстве групповых средних. Предполагается, что выборки извлечены из нормальных совокупностей с одинаковыми дисперсиями. Результаты представлены в таблице

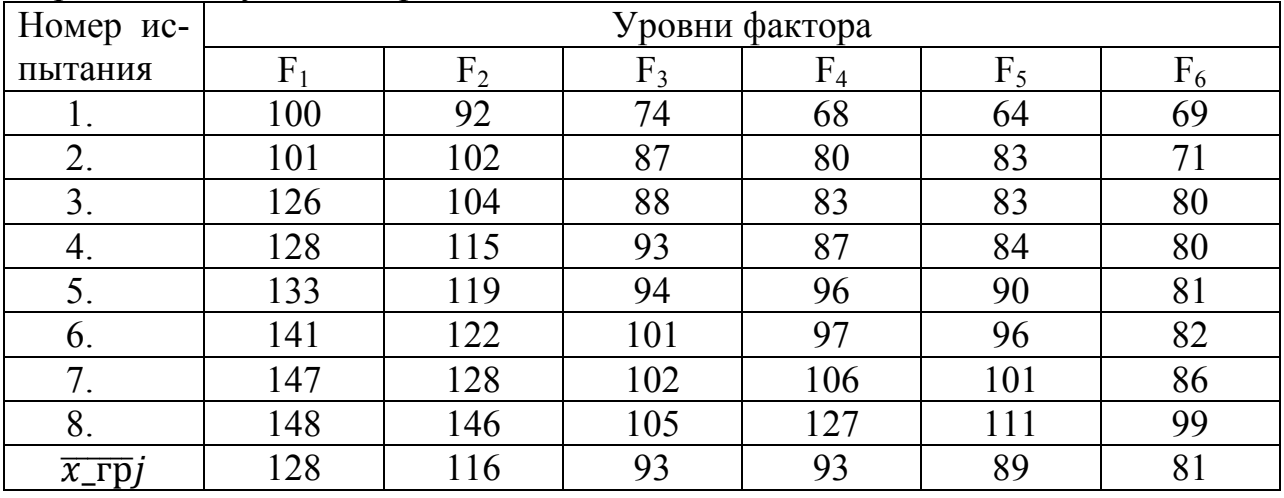

При решении задачи использовать указание задачи 3.1.

3.3.Имеются результаты определения средней высоты сосны напробных площадях в разных условиях местопроизрастания (таблица)

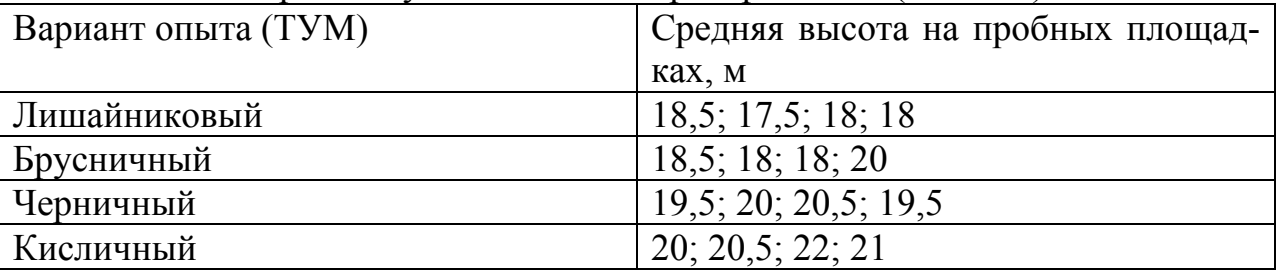

Пробные площади были заложены таким образом, чтобы исключить влияние прочих факторов на результативный признак (одинаковый средний возраст, подзона тайги и т.д.). В ходе исследования предстоит установить, влияет ли тип условий место произрастания (ТУМ) на рост насаждений сосны.

3.4.Получены данные о плодовитости мышей при облучении рентгеновскими лучами:

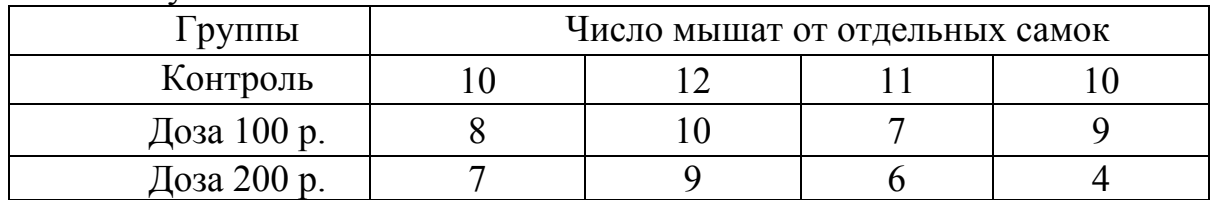

Влияет ли облучение на плодовитость мышей?

3.5.Проверьте влияет ли возраст на частоту распространенности изолированной систолической артериальной гипертензии в различных регионах России (в %):

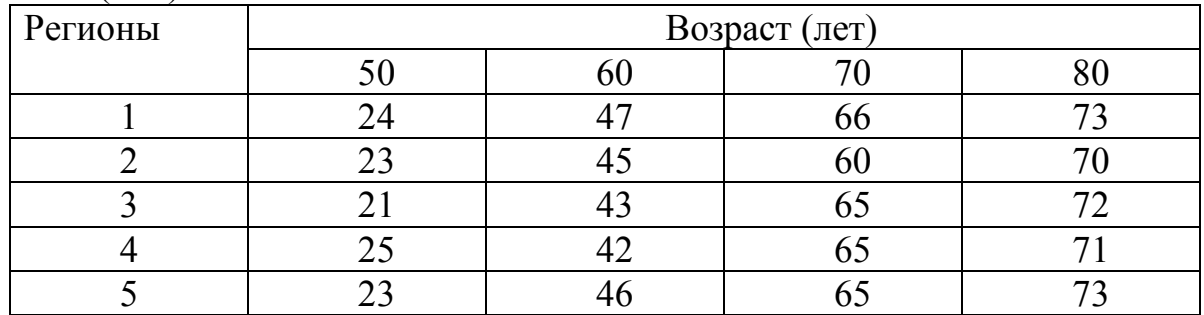

3.6.Исследовать влияние породы животных на уровень их иммунитета. Животные трех пород в возрасте 31 месяц искусственно заражали одинаковым количеством личинок *Boophilus micropolus* и через 20 дней подсчитывали число самок клещей:

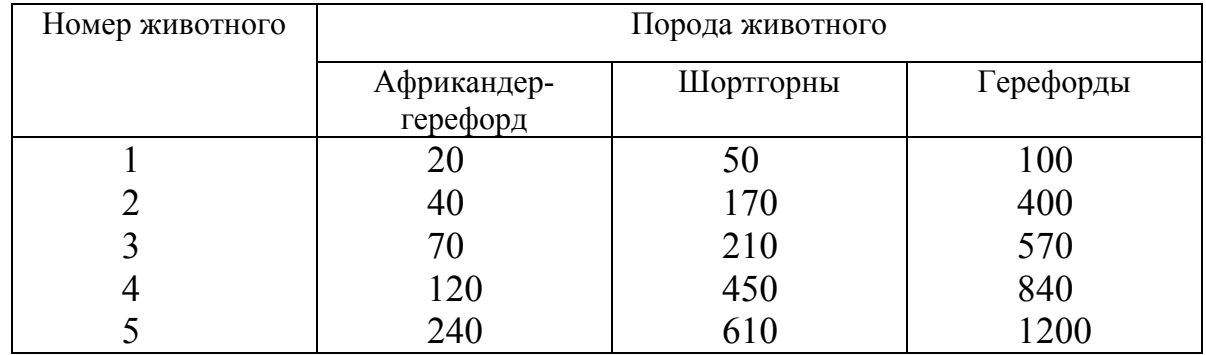

3.7.Проверьте влияет ли уровень холестерина в крови на смертность от ишемической болезни сердца в различных регионах России (на 10 000 населения):

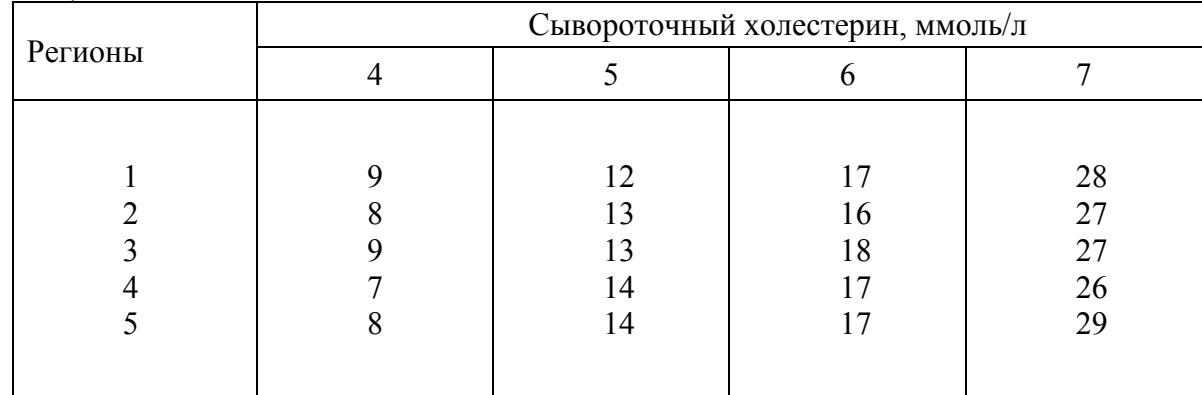

3.8. Три различные группы из шести испытуемых получили списки из десяти слов. Первой группе слова предъявлялись с низкой скоростью -1 слово в 5 секунд, второй группе со средней скоростью - 1 слово в 2 секунды, и третьей группе с большой скоростью - 1 слово в секунду. Было предсказано, что показатели воспроизведения будут зависеть от скорости предъявления слов. Результаты представлены в таблице*.*Проверить предположение.

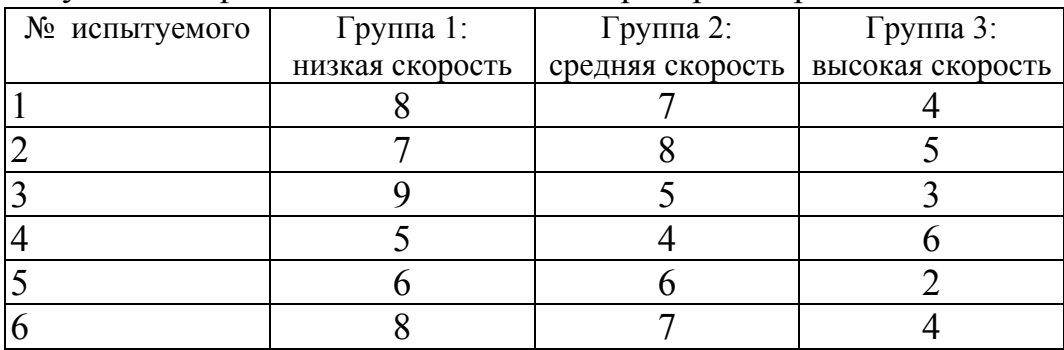

3.9.Группа из 5 испытуемых была обследована с помощью трех экспериментальных заданий, направленных на изучение интеллектуальной, настойчивости. Каждому испытуемому индивидуально предъявлялись последовательно три одинаковые анаграммы: четырехбуквенная, пятибуквенная и шестибуквенная. Можно ли считать, что фактор длины анаграммы влияет на длительность попыток ее решения?

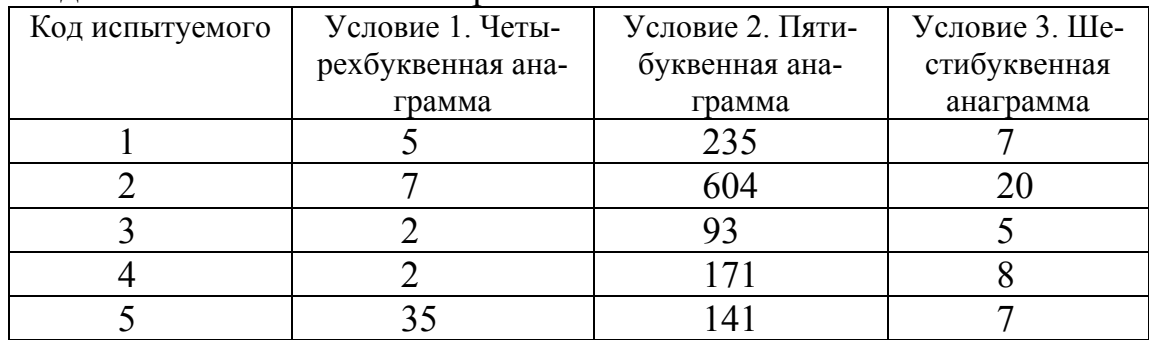

3.10.Обработать данные вегетационного опыта с водными культурами по изучению действия соотношения  $N : P_2O_5: K_2O$  при питании рассады томатов на урожай плодов (таблица). В каждом варианте по 4 повторностей. Первый вариант контроль с соотношением  $N : P_2O_5: K_2O = 1:1:1$ . Второй вариант имеет соотношение N :  $P_2O_5$ : K<sub>2</sub>O = 1:2:1, третий вариант 1:2:2, четвертый 2:1:1, пятый 2:2:1.

| ганний урожай плодов (1 на сосуд) |        |     |     |     |  |  |
|-----------------------------------|--------|-----|-----|-----|--|--|
| Варианты                          | Урожай |     |     |     |  |  |
|                                   | 454    | 470 | 430 | 500 |  |  |
| ∼                                 | 502    | 550 | 490 | 507 |  |  |
| ◠                                 | 601    | 670 | 550 | 607 |  |  |
| 4                                 | 407    | 412 | 475 | 402 |  |  |
|                                   | 418    | 470 | 460 | 412 |  |  |

 $D_{0111111}$ й урожай плодов (г на сосуд)

| Длительность | $\rightarrow$<br>Живой вес ягнят |     |     |     |     |     |     |     |     |     |
|--------------|----------------------------------|-----|-----|-----|-----|-----|-----|-----|-----|-----|
| беременности |                                  |     |     |     |     |     |     |     |     |     |
| 145          | 3,8                              | 2,9 | 3,3 | 3,6 | 3,8 | 3,7 | 4,8 | 5,1 | 3,4 | 3,3 |
| 146          | 3,7                              | 2,9 | 3,3 | 3,6 | 3,9 | 3,7 | 4,7 | 5,0 | 3,4 | 3,2 |
| 147          | 3,9                              | 4,1 | 4,4 | 5,0 | 3,0 | 2,9 | 4,0 | 3,2 | 4,2 | 4,3 |
| 148          | 4,0                              | 5,2 | 4,3 | 2,9 | 4,1 | 3,9 | 3,2 | 3,9 | 4,1 | 1,0 |
| 149          | 4,0                              | 5,3 | 4,2 | 3,0 | 4,0 | 3,9 | 4,2 | 3,3 | 4,0 | 4,1 |
| 150          | 4,1                              | 4,3 | 5,4 | 3,1 | 4,0 | 4,0 | 4,3 | 3,9 | 4,0 | 4,1 |
| 151          | 4,3                              | 4,2 | 5,5 | 4,2 | 4,1 | 4,1 | 4,4 | 3,5 | 4,1 | 3,6 |
| 152          | 4,3                              | 3,6 | 4,4 | 5,5 | 4,0 | 4,1 | 4,5 | 4,1 | 4,2 | 4,3 |
| 153          | 4,4                              | 4,7 | 3,9 | 4,6 | 5,7 | 4,3 | 4,8 | 4,9 | 4,7 | 4,7 |

3.11. Изучали живой вес ягнят-одинцов при рождении (в кг), ношенных разное число дней:

 Примените метод дисперсионного анализа для выяснения влияния длительности плодоношения на живой вес ягнят.

3.12. Оценить влияние технологии чистовой обработки (три вида технологий) на точность изготовления детали. Проводятся по 4 замера (при каждом виде технологии) отклонения размера детали от номинала в мкм.Принять α = 0,05.

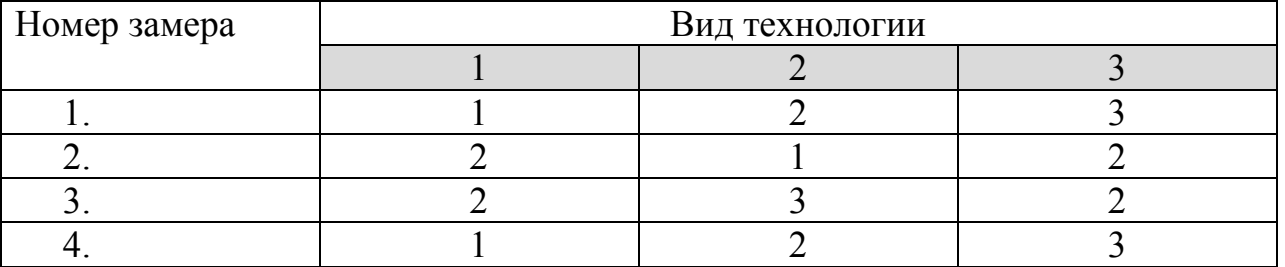

3.13. Требуется оценить влияние квалификации наладчиков (фактор *А*) на рассеяние диаметров шариков. Замеры отклонения диаметра от номинала для каждого из пяти наладчиков проводились по 6 раз:

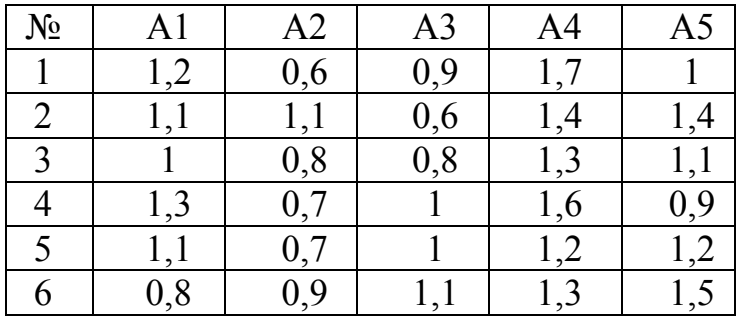

Проверяется нулевая гипотеза о равенстве математических ожиданий отклонения для всех пяти наладчиков, то есть предполагается, что квалификация наладчика не влияет на точность изготовления шариков.

#### 4. Однофакторный дисперсионный анализ (при неодинаковом числе испытаний на всех уровнях)

<span id="page-11-0"></span>Если число испытаний на уровне  $F_1 = q_1$ ,  $F_2 = q_2$ , ...,  $F_p = q_p$ , то общую сумму квадратов отклонений вычисляют как и в случае с одинаковым числом испытаний на всех уровнях.

Факторную сумму квадратов отклонений находят по формуле:

$$
S_{\phi \text{akr}} = \frac{R_1^2}{q_1} + \frac{R_2^2}{q_2} + \dots + \frac{R_p^2}{q_p} - \frac{(\sum_{j=1}^p R_j)^2}{n}
$$
(6)

где  $n=q_1+q_2+...+q_n$  – общее число испытаний.

Остальные вычисления производят, как и в предыдущем случае с одинаковым числом испытаний.

$$
S_{\text{ofm}} = \sum_{j=1}^{p} P_j - \frac{(\sum_{j=1}^{p} R_j)^2}{n}
$$
 (7)

Разделив уже вычисленные факторную и остаточную суммы на соответствующее число степеней свободы, находят факторную и остаточную дисперсии:

$$
S_{\phi\text{aKT}}^2 = \frac{S_{\phi\text{aKT}}}{p-1}, \quad S_{\text{OCT}}^2 = \frac{S_{\text{OCT}}}{n-p}, \quad F_{\text{Ha6J}} = \frac{S_{\phi\text{aKT}}^2}{S_{\text{OCT}}^2}, \quad F_{\text{KP}} = (\alpha; p-1; n-1)
$$

Наконец, сравнивая, фактурную и остаточную дисперсии по критерию Фишера-Снедекора (приложение 1).

Если  $F_{\mu a\delta a}$ < $F_{\kappa p}$  – различие групповых средних незначимое. Если  $F_{\mu a\delta a}$ > $F_{\kappa p}$  – различие групповых средних значимое.

**Рассмотрим задачу:** Произведено 13 испытаний, из них 4 – на первом уровне фактора, 4 – на втором, 3 – на третьем и 2 – на четвертом. Методом дисперсионного анализа при уровне значимости 0,05 проверить нулевую гипотезу о равенстве групповых средних. Предполагается, что выборки извлечены из нормальной совокупностей с одинаковыми дисперсиями. Результаты испытаний приведены в таблице.

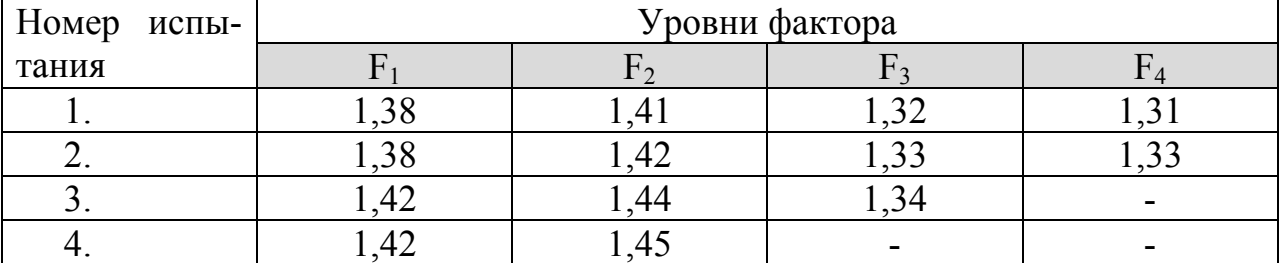

Решение: сформулируем гипотезы  $H_0$  – групповые средние различаются незначительно, тогда  $H_1$  – групповые средние различаются значимо.

Вычислим вспомогательные величины:

 $P_i = \sum x_{ii}^2$ -сумма квадратов наблюдаемых значений на уровне  $F_i(j=1,2,3,4)$ 

 $R_i = \sum x_{ii}$  - сумма наблюдаемых значений на уровне  $F_i(j=1,2,3,4)$ 

| Номер испытания |        | $\rm F_2$ | F3      | F <sub>4</sub> |         |
|-----------------|--------|-----------|---------|----------------|---------|
|                 | 1,38   | 1,41      | 1,32    | 1,31           |         |
| 2.              | 1,38   | 1,42      | 1,33    | 1,33           |         |
| 3.              | 1,42   | 1,44      | 1,34    |                |         |
| 4.              | 1,42   | 1,45      |         |                |         |
|                 |        |           |         |                | сумма   |
| R               | 5,6    | 5,72      | 3,99    | 2,64           | 17,95   |
| P               | 7,8416 | 8,1806    | 5,3069  | 3,485          | 24,8141 |
| $\rm R^2$       | 31,36  | 32,7184   | 15,9201 | 6,9696         | 86,9681 |

Результаты занесем в таблицу:

Вспомогательная таблица для расчета  $P_i$ :

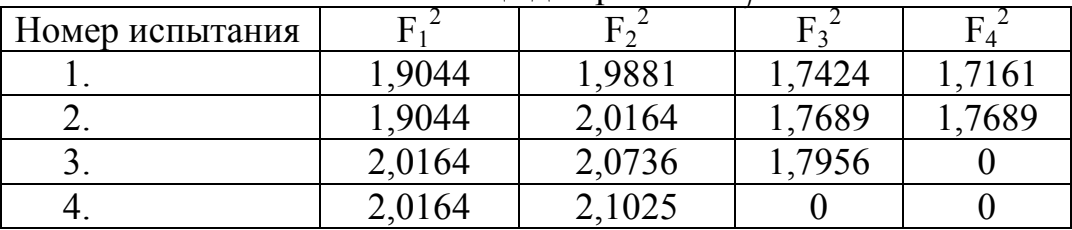

Torga S<sub>06m</sub>=24,8141- $\frac{17,95^2}{13}$  = 0,029292<br>S<sub> $\phi$ akr=</sub> $\frac{31,36}{4}$  +  $\frac{32,7184}{4}$  +  $\frac{15,9201}{3}$  +  $\frac{6,9696}{2}$  -  $\frac{17,95^2}{13}$  = 0,026292  $S_{\text{ocr}}=S_{\text{ogm}}-S_{\text{qastr}}=0.029292-0.026292=0.0030$ Найдем факторную дисперсию  $S^2_{\text{tharr}} = S_{\text{tharr}}/4 - 1 = 0.00876$ <br>Найдем остаточную дисперсию  $S^2_{\text{ocr}} = S_{\text{ocr}}/13 - 4 = 0.00033$ 

Сравним факторную и остаточную дисперсию по критерию Фишера: найдем наблюдаемое значение критерия  $F_{Ha6\pi} = S_{\text{p}a\text{kr}}^2/S_{\text{ocr}}^2 = 26.29$ 

Найдем критическую точку при уровне значимости  $\alpha=0.05$  и числам степеней свободы k<sub>1</sub>=4-1=3; k<sub>2</sub>=13-4=9 по таблице определили, что F<sub>кp</sub>=3,86 делаем вывод, т.к.  $F_{Ha6\pi}$  >  $F_{Kp}$  - нулевую гипотезу о равенстве групповых средних отвергаем, другими словами, групповые средние различаются значимо.

В таблицах Excel для проведения однофакторного равномерного или неравномерного дисперсионного анализа организуются вычисления по приведенным формулам с использованием функций СРЗНАЧ, СУММ, СУМ-МКВ. Критическое значение критерия Фишера вычисляется при помощи функции FPACПОБР. Также может быть использована процедура «Однофакторный дисперсионный анализ» из пакета анализа

Рассмотрим пример №1 (лабораторный практикум). Проверить, существенны ли различия содержания загрязняющего вещества на трех уровнях (глубинах взятия проб)

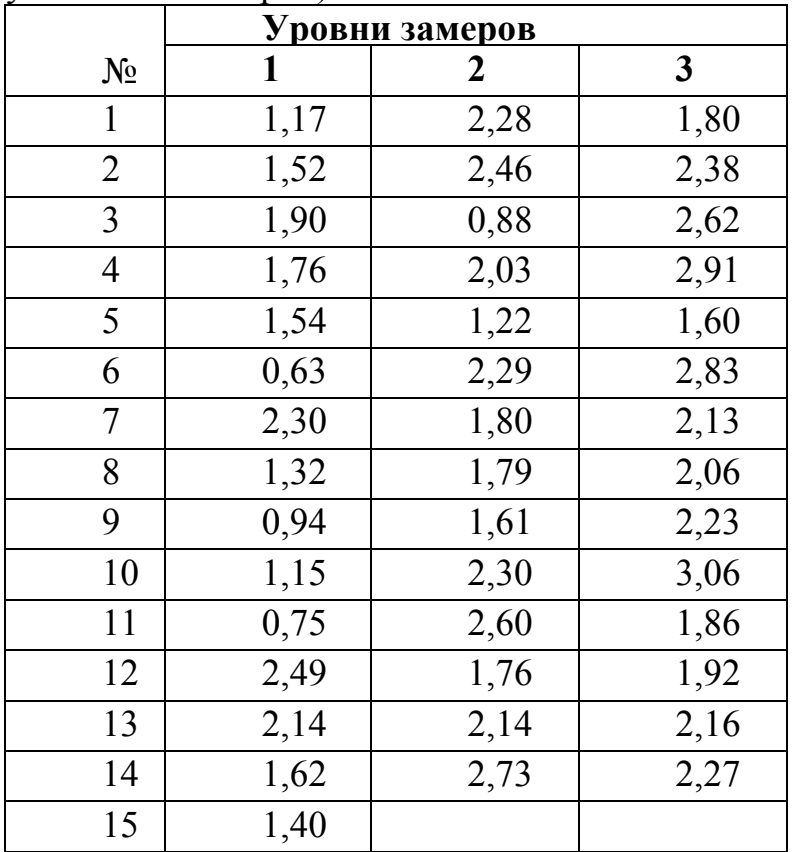

Решение. Откроем таблицы *Excel* и внесем данные из таблицы.

Поскольку число измерений на разных уровнях неодинаково, требуется выполнить неравномерный дисперсионный анализ.

Вычислим в строке 17 объемы выборок: введем в ячейке В17

Формулу =  $CUET(B2:B16)$  и «растянем» результат в ячейки C17:D17. При этом вычисляется число непустых ячеек в каждом столбце. Общее число измерений п вычислим, просуммировав результаты в ячейке Е17 (функция CYMM).

В строке 18 вычислим величины Р; при помощи функции СУММКВ и в ячейке E18 их сумму. В строке 19 вычислим величины  $R_i$  при помощи функции СУММ и в ячейке Е19 - их сумму.

В строке 20 вычислим величины  $\frac{R_i^2}{q_i}$  и в ячейке Е20 – их сумму. В ячейке F2 вычислим значение Собш, ввеля формулу  $=E18-E19^{\circ}2/E17.$ В ячейке  $G2$  – значении  $C_{\text{dark}}$ :  $=E20-E19^2/E17$ . И в ячейке Н2 – значение  $C_{\text{ocr}}$ .  $=$ F2-G2. Далее, в ячейке G5 вычисляем значение  $S_{\text{d}_\text{aKT}}^2$ , учитывая, что р=3, и в ячейке Н5 – значение  $S_{\text{ocr}}^2$ , введя формулу =H2/(E17-3). Значение F-статистики вычислим в ячейке G8. Для вычисления

критического значения выберем уровень значимости и внесем его в ячейку Н8. Критическое значение F-критерия в ячейке I8 вычисляем (с учетом того, что р=3), введя формулу

 $=$ FPAC $\Pi$ OБP(H8;2;E17-3).

Итог вычислений выглядит следующим образом:

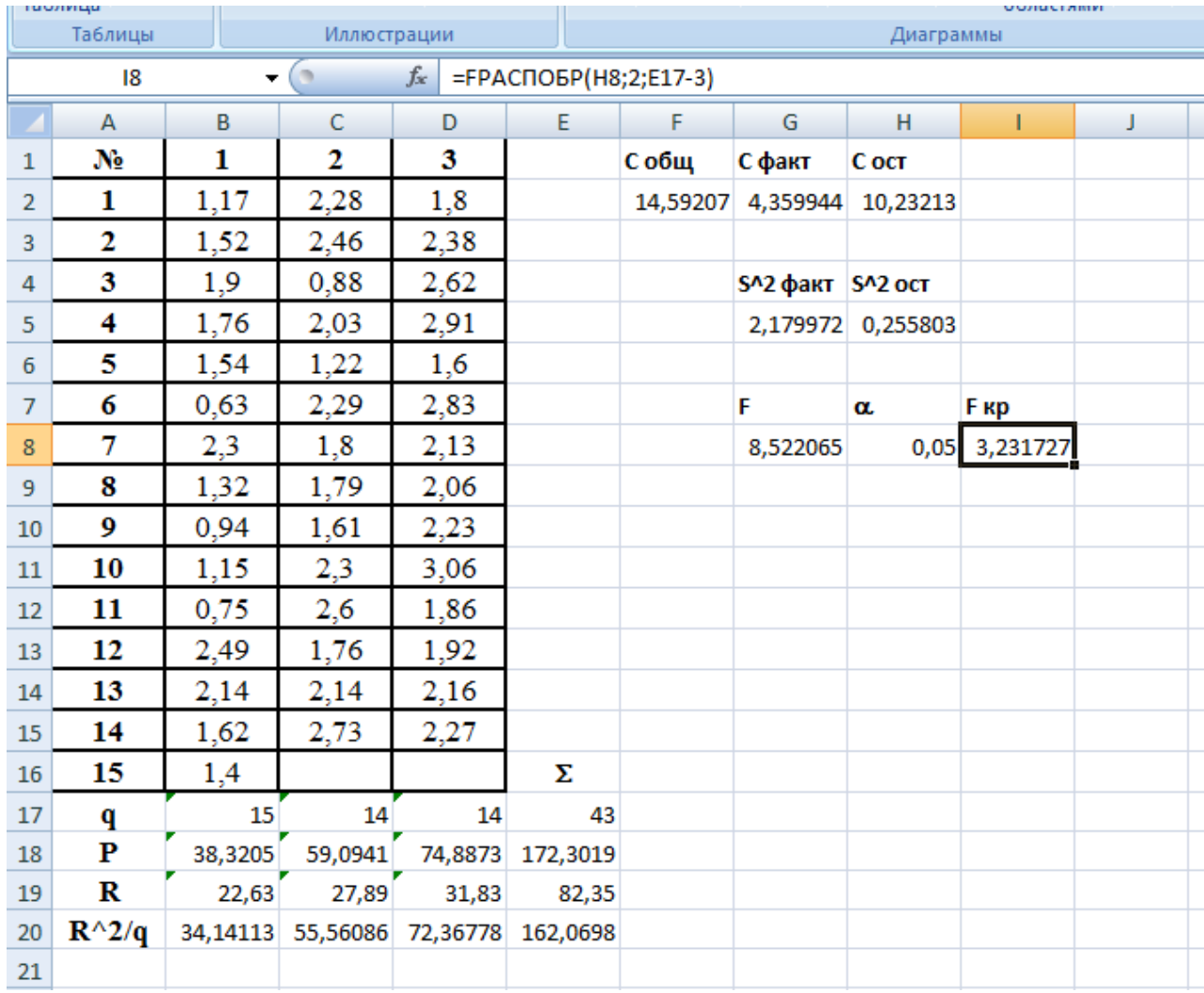

Поскольку F>F<sub>кр</sub>, делаем вывод, что различия на разных уровнях су-**ПІ**ественные.

Следует отметить, однако, что уверенности в обоснованности применения параметрического дисперсионного анализа у нас нет, поскольку нет оснований считать данные в выборках нормально распределенными, а объем выборок не позволяет проверить гипотезу о соответствии данных нормальному закону при помощи критерия  $\chi^2$ .

## Однофакторный непараметрический дисперсионный **анализ**

Однофакторный непараметрический дисперсионный анализ производится при помощи критерия Краскала-Уоллиса (в русскоязычной литературе

критерием Краскела-Уоллеса, Крускала-Уоллеса). также называют  $er$ <sup>o</sup> Этот критерий является многовыборочным обобщением критерия Уилкоксона (или Манна-Уитни).

Для применения критерия Краскала-Уоллиса следует проранжировать совмещенную выборку (из всех измерений при различных уровнях фактора); обозначим ранг *i*-го элемента выборки на j-м уровне фактора  $d_i^j$ . Далее находят суммы рангов  $R_1, \ldots, R_p$  для каждого уровня фактора:

 $R_i = \sum_{i=1}^{q_i} d_i^j$ 

При отсутствии связанных рангов статистика критерия Краскала-Уоллиса имеет вид:

$$
H = \frac{12}{n \cdot (n+1)} \left( \frac{R_1^2}{q_1} + \dots + \frac{R_p^2}{q_p} \right) - 3(n+1)
$$

При наличии связанных рангов используют модифицированную статистику:

 $H^* = \frac{H}{1 - \frac{1}{n^3 - n} \sum_{i=1}^k (t_i^3 - t_i)}$ , где  $t_i$  – число элементов в *i*-й связке, *k* –число

связок.

Нулевая гипотеза (об отсутствии влияния фактора на признак) отклоняется, если рассчитанное значение критерия превышает критическое Нα для заданного уровня значимости. Для малых выборок ( $p \le 5$ ,  $q_i \le 8$ ) критические значения критерия Краскала-Уоллиса определяются  $\chi^2$  по таблицам. При достаточно большом объеме выборки критическое значение определяется исходя из распределения с p-1 степенями свободы. При организации вычислений в Excel для этого применяют функцию XИ2ОБР( $\alpha$ ; $p$ -1).

#### Решить пример 1 при помощи критерия Краскала-Уоллиса.

Решение. На новом листе Excel внесем в столбец А совмещенную выборку данных из таблицы примера 1, в столбце В для каждого данного укажем, к какому уровню факторного признака оно относится. Проведем предварительные расчеты как для критерия Вилкоксона: в столбце С вычислим ранги данных в совмещенной выборке при помощи функции РАНГ (введем формулу в ячейку С2, зафиксируем используемый массив, растянем); в столбце D вычислим длины связок t при помощи функции СЧЁТЕСЛИ. Поскольку имеются связки неединичной длины, далее в столбце Е вычислим согласованные ранги (согласованный ранг=ранг+ $(t-1)/2$ ); в столбце  $F -$ величины  $t^2$ -1, которые затем сложим в ячейке G2 (обозначив величину, например, Т). Результат вычислений имеет вид:

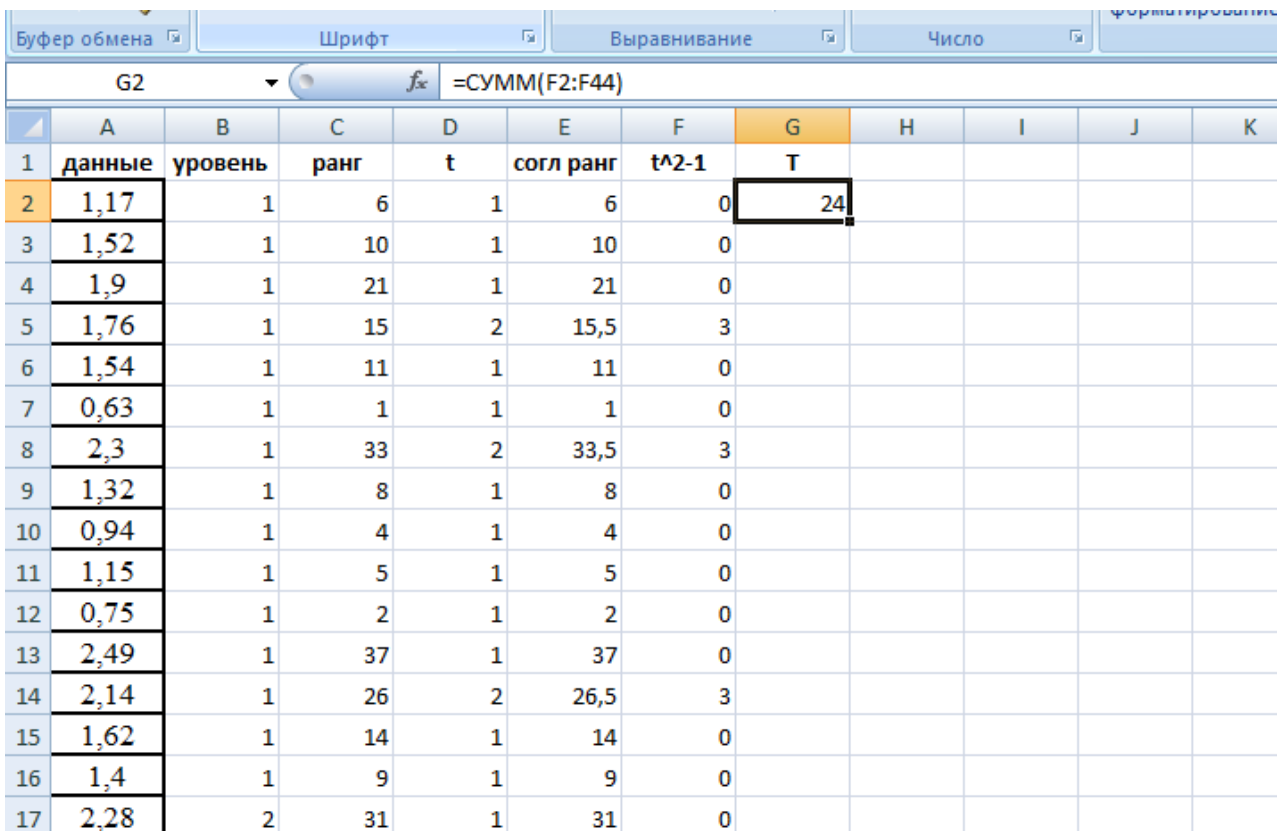

Вычислим в ячейке I2 величину  $R_1$  – сумму согласованных рангов данных, относящихся к 1 уровню факторного признака:

 $=$ CYMM ECJIH  $(SB2:SB44;1;SE2:SE44)$ 

В этой формуле массивы зафиксированы для того, чтобы можно было скопировать ее в ячейки J2 и K2. Сделав это и заменив в формулах значение критерия «1» на «2» и «3» соответственно, получаем значения R<sub>2</sub> и R<sub>3</sub>:

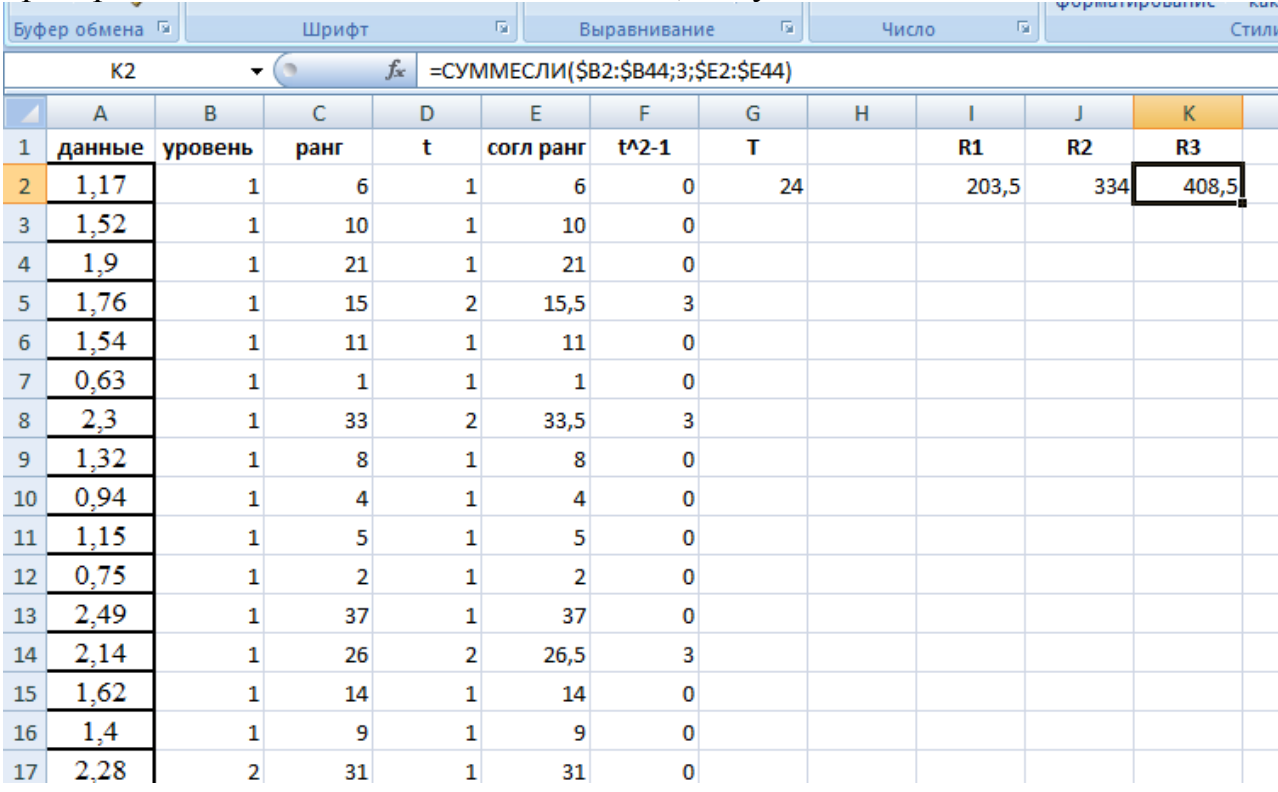

Значение исправленной статистики Краскала-Уоллиса можно вычислить теперь по приведенной выше формуле, но она достаточно громоздка, поэтому для облегчения вычислений проведем вспомогательные построения: укажем объемы выборок  $q_1=15$ ,  $q_2=14$ ,  $q_3=14$ ; вычислим их сумму, получив объем совмещенной выборки n; вычислим величины  $\frac{R_i^2}{q_i}$  (это удобно сделать, введя формулу один раз и скопировав в соседние ячейки) и их сумму.

Теперь вычислим значение исправленной статистики Краскала- Уоллиса, введя в ячейке І7 формулу:

 $=(12*L4/(L3*(L3+1))-3*(L3+1))/(1-G2/(L3^3-L3)).$ 

Поскольку объемы выборок превышают 8, в таблицах критическое значение критерия найти нельзя; вычислим его при помощи функции ХИ2ОБР:

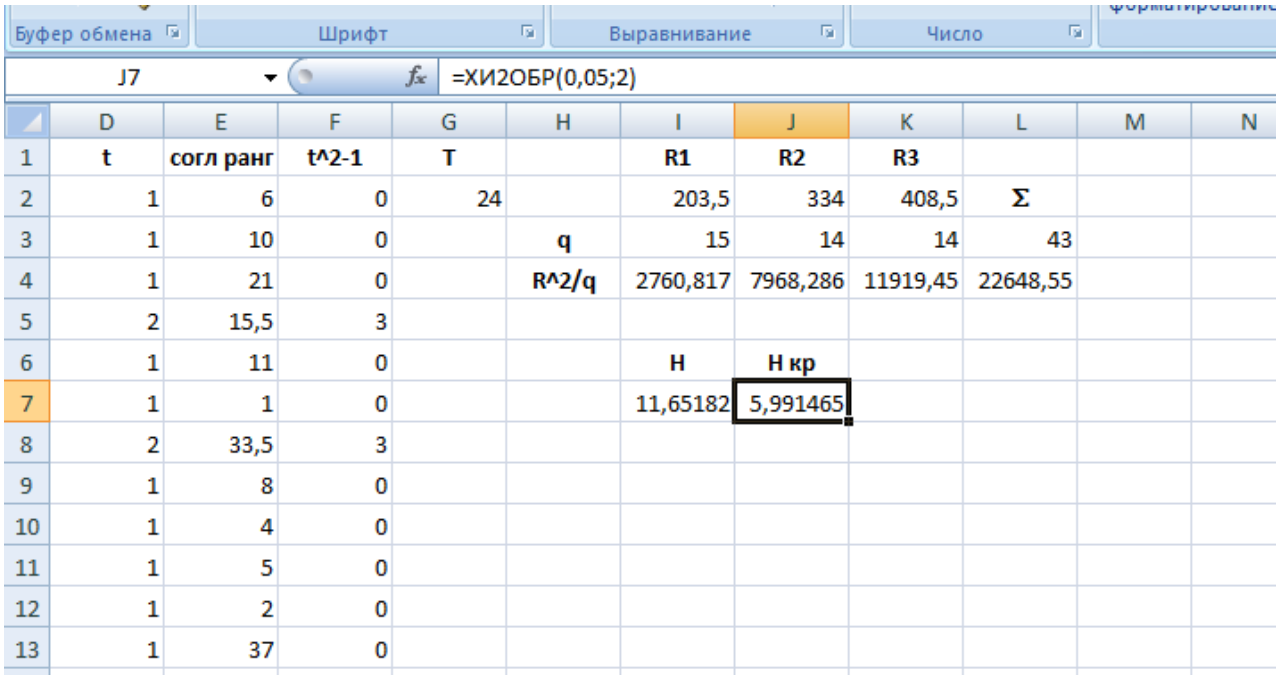

Поскольку рассчитанное значение критерия превышает критическое для уровня значимости 0,05, значит с доверительной вероятностью 0,95 можно сделать вывод о влиянии фактора на исследуемый признак, то есть различия в загрязнении на разных уровнях существенны.

## Задание для практической (лабораторной) работы:

При выполнении работы необходимо решить следующие задачи.

1) Проверить, существенны ли различия численности персонала, занятого научными исследованиями и разработками, по категориям по субъектам Российской Федерации в 2017 и 2016 году (первая и вторая колонка данных) при помощи дисперсионного анализа и критерия Краскала-Уоллиса

2) Выбрать подходящий метод и проверить, существенны ли различия численности персонала, занятого научными исследованиями и разработками в России в 2017, 2016, 2015 годах

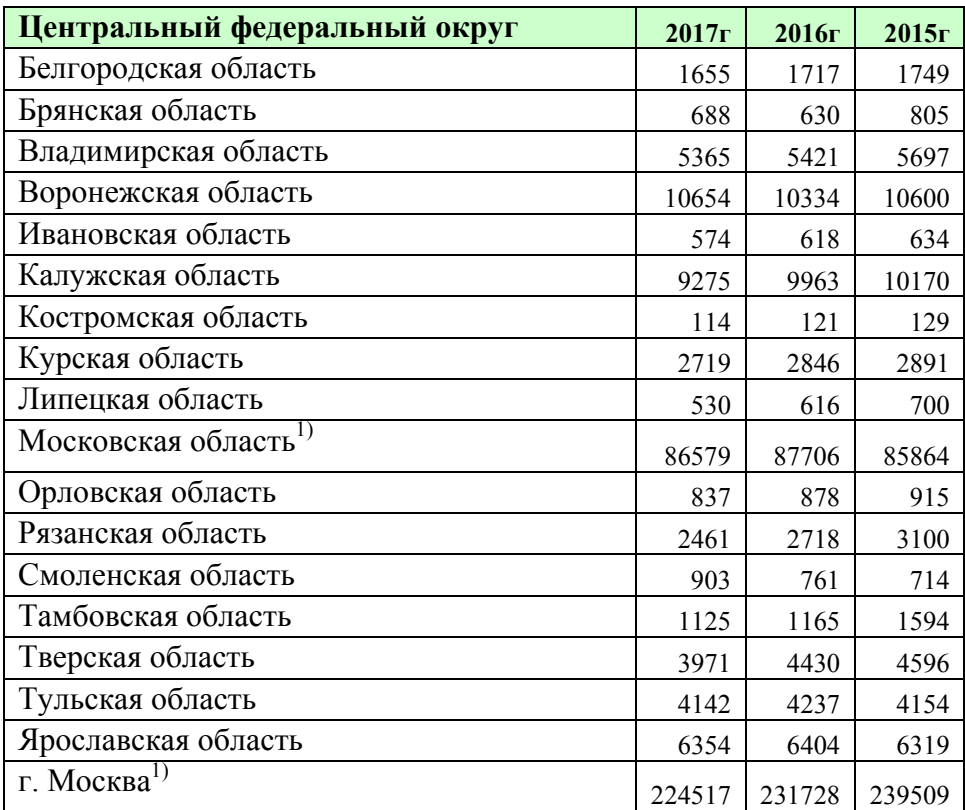

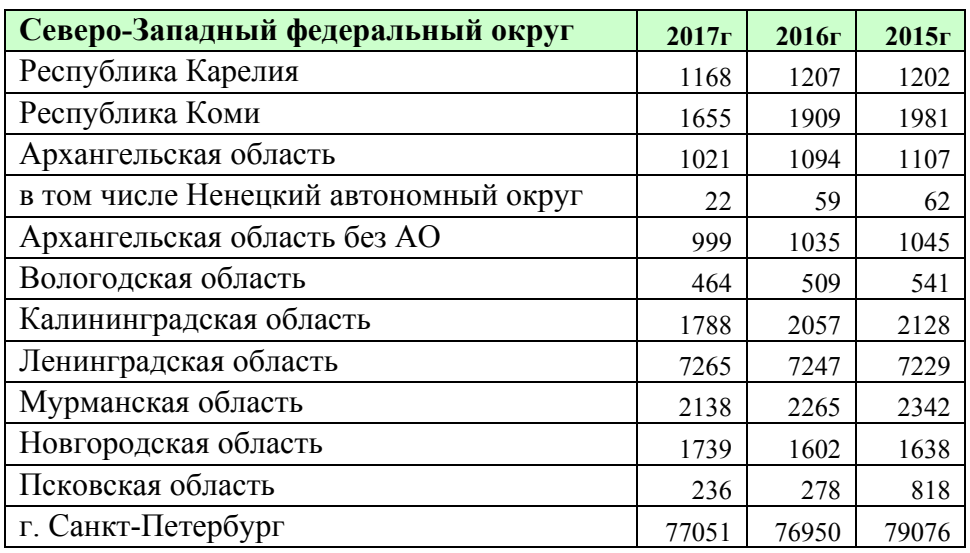

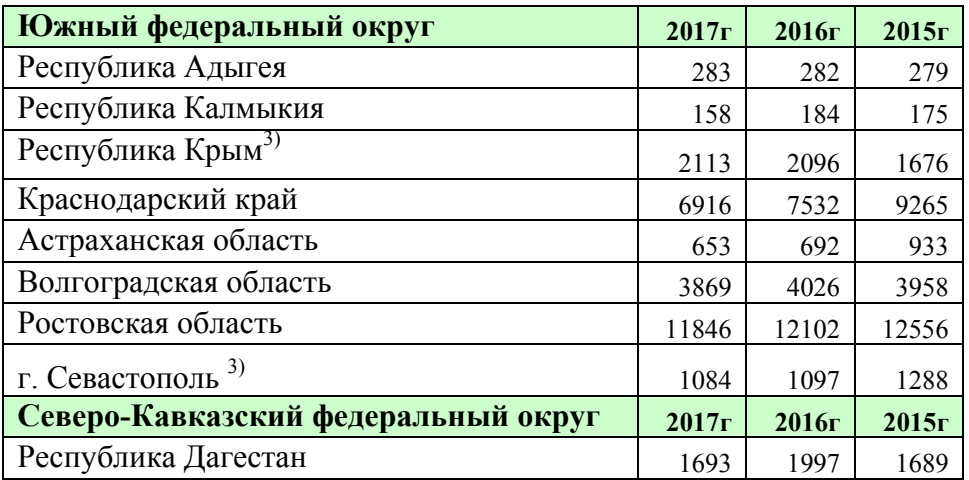

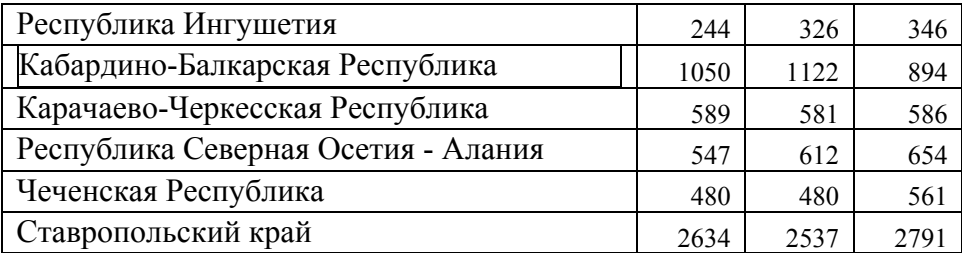

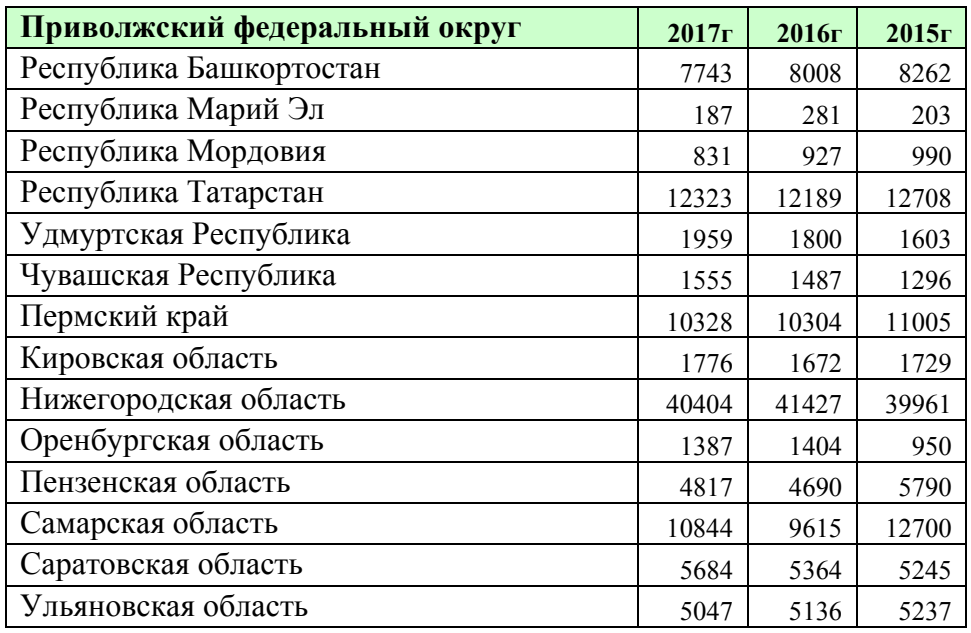

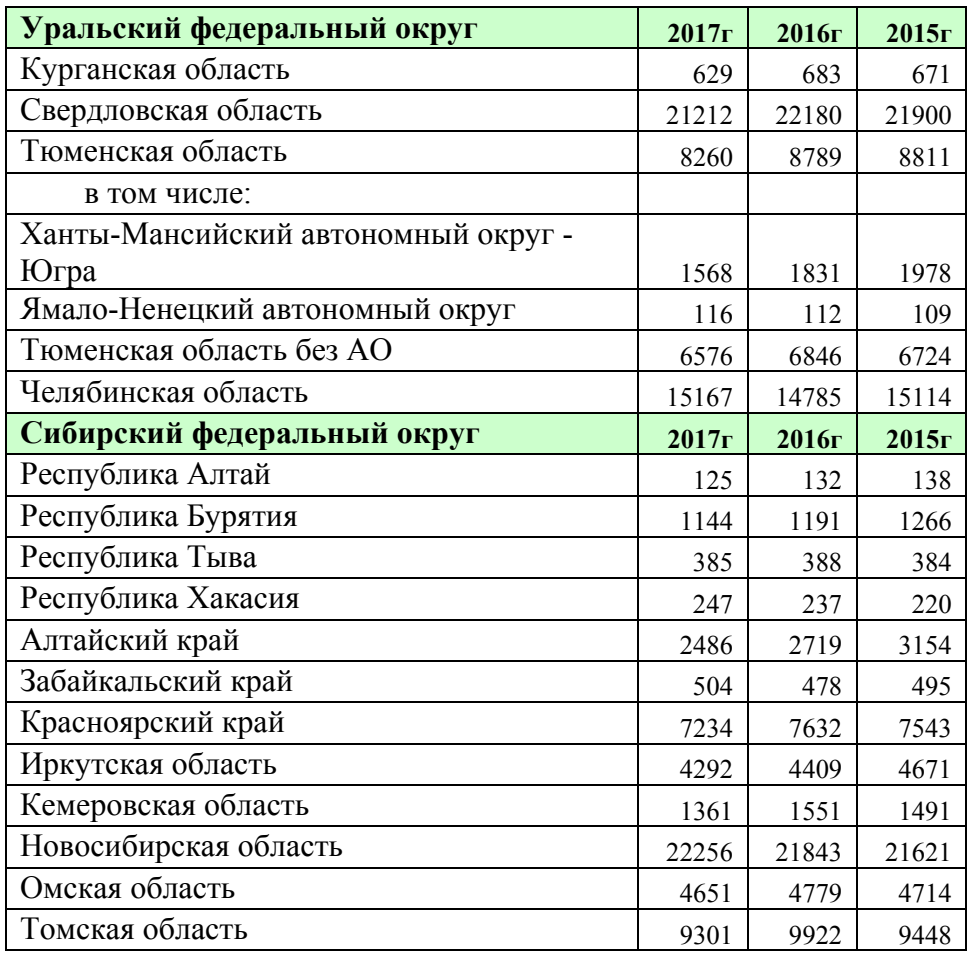

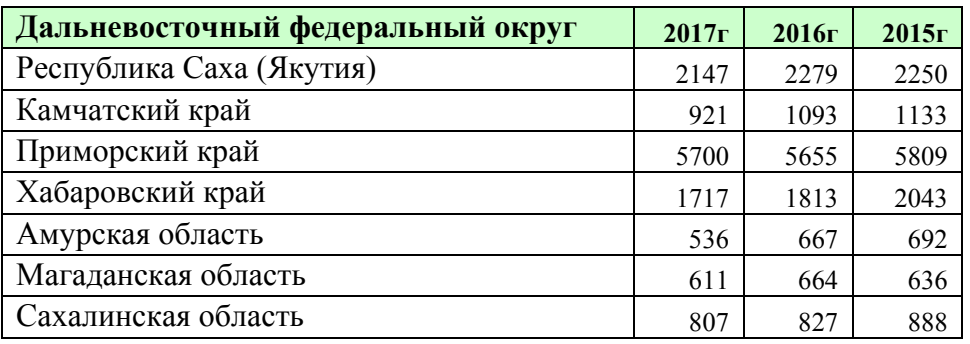

Данные взяты с официального сайта Росстата [http://www.gks.ru/wps/wcm/connect/rosstat\\_main/rosstat/ru/statistics/science\\_and](http://www.gks.ru/wps/wcm/connect/rosstat_main/rosstat/ru/statistics/science_and_innovations/science/) [\\_innovations/science/#](http://www.gks.ru/wps/wcm/connect/rosstat_main/rosstat/ru/statistics/science_and_innovations/science/) 

## **Задачи для решения на практическом занятии:**

4.1. В соответствии с данными эксперимента, приведенными в табл. 1, требуется при уровне значимости 0,05 проверить нулевую гипотезу о равенстве групповых средних. *Таблица 1.*

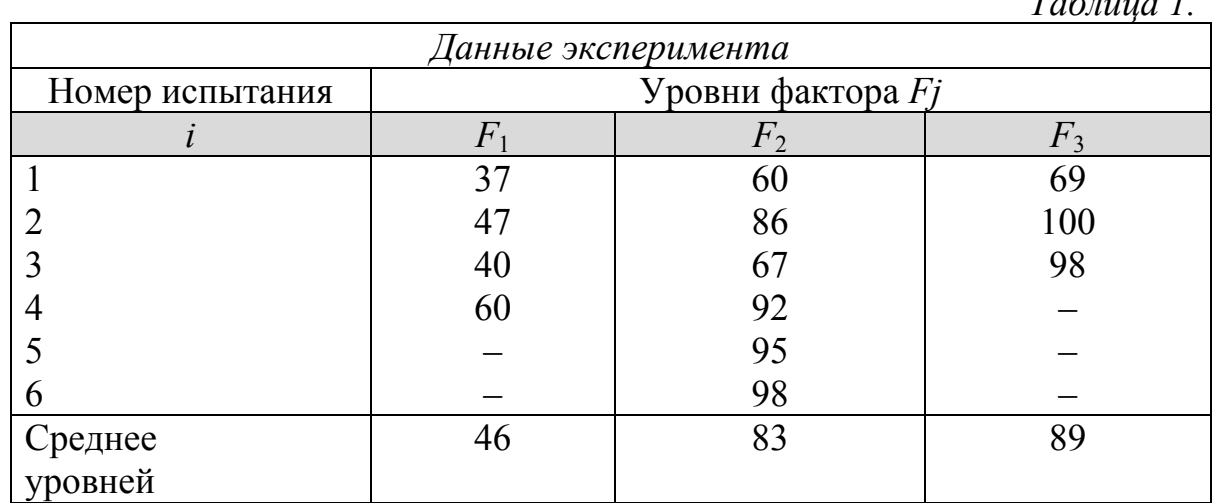

4.2.Произведено 14 испытаний, из них 5 – на первом уровне фактора, 3 – на втором, 2 – на третьем , 3 – на четвертом и 1 – на пятом. Методом дисперсионного анализа при уровне значимости 0,05 проверить нулевую гипотезу о равенстве групповых средних. Полагается, что выборки извлечены из нормальных совокупностей с одинаковыми дисперсиями. Результаты испытаний приведены в табл. 2.

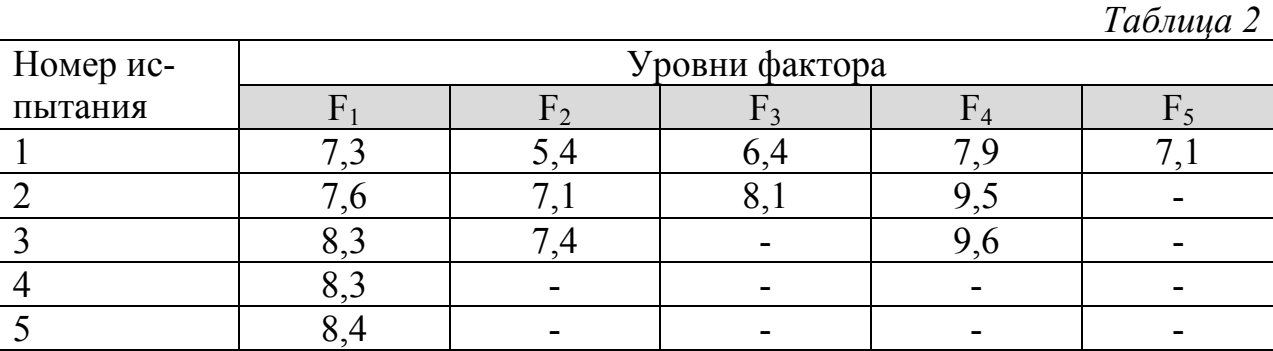

Конец ознакомительного фрагмента. Приобрести книгу можно в интернет-магазине «Электронный универс» [e-Univers.ru](https://e-univers.ru/catalog/T0006611/)